Приложение УТВЕРЖДЕН приказом СПбПУ от **23.03.2021** № **540**

# **федеральное государственное автономное образовательное учреждение высшего образования «Санкт-Петербургский политехнический университет Петра Великого»**

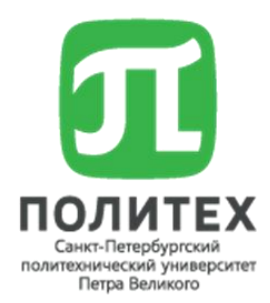

**ПРИНЯТ Учебно-методическим советом ФГАОУ ВО «СПбПУ» 17.02.2021, протокол № 5**

# **РЕГЛАМЕНТ**

**проведения государственной итоговой аттестации по образовательным программам высшего образования – программам бакалавриата, программам специалитета, программам магистратуры с применением электронного обучения, дистанционных образовательных технологий**

Санкт-Петербург – 2021

# **СОДЕРЖАНИЕ**

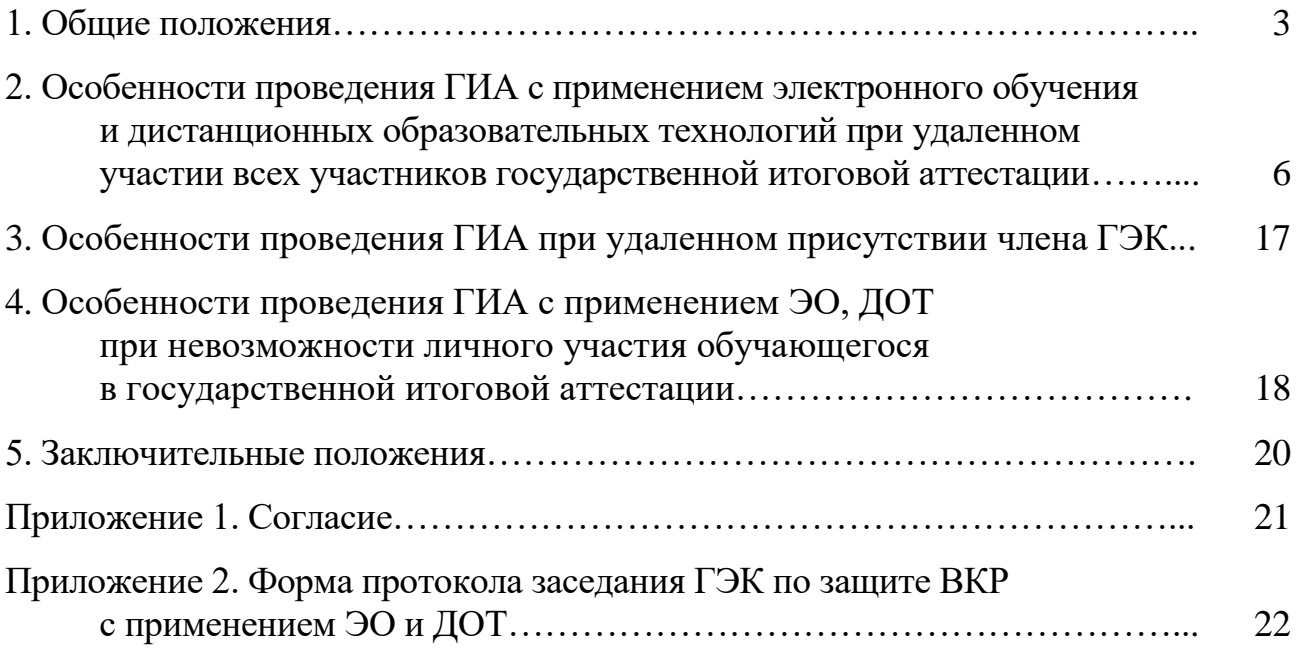

## **1. Общие положения**

1.1. Регламент проведения государственной итоговой аттестации по образовательным программам высшего образования – программам бакалавриата, программам специалитета, программам магистратуры с применением электронного обучения, дистанционных образовательных технологий (далее – Регламент ГИА с применением ЭО, ДОТ; Регламент) разработан в соответствии с Порядком применения организациями, осуществляющими образовательную деятельность, электронного обучения, дистанционных образовательных технологий при реализации образовательных программ, утвержденным приказом Минобрнауки России от 23.08.2017 № 816, Порядком государственной итоговой аттестации по образовательным программам высшего образования – программам бакалавриата, программам специалитета и программам магистратуры, утвержденным приказом Минобрнауки России от 29.06.2015 № 636, и регламентирует процедуру организации и проведения государственной итоговой аттестации по образовательным программам высшего образования – программам бакалавриата, программам специалитета, программам магистратуры (далее – образовательные программы) с применением электронного обучения, дистанционных образовательных технологий (далее – ЭО, ДОТ), включая порядок идентификации личности обучающихся, требования к оборудованию помещений, техническому, технологическому и программному обеспечению проведения государственных аттестационных испытаний.

1.2. Требования, содержащиеся в Регламенте ГИА с применением ЭО, ДОТ, являются обязательными для применения институтами, высшими школами и всеми структурными подразделениями федерального государственного автономного образовательного учреждения высшего образования «Санкт-Петербургский политехнический университет Петра Великого» (далее – СПбПУ, Университет).

1.3. Применение ЭО, ДОТ при проведении ГИА регламентируется приказом СПбПУ на основании представления директора института и доводится до сведения обучающихся, председателей и членов государственных экзаменационных комиссии (далее – ГЭК), апелляционной комиссии, секретарей ГЭК, руководителей и консультантов выпускных квалификационных работ не позднее чем за один месяц до начала ГИА. Основаниями для проведения ГИА с применением ЭО, ДОТ являются:

1.3.1. Наличие решений и рекомендаций органов исполнительной власти Российской Федерации, в том числе Министерства науки и высшего образования Российской Федерации, Федеральной службы по надзору в сфере образования и науки, решения органов местного самоуправления Российской Федерации.

1.3.2. Невозможность личного присутствия члена ГЭК при проведении государственной итоговой аттестации, при условии личного присутствия не менее 2/3 от числа членов ГЭК, присутствующих на заседании.

1.3.3. Невозможность личного участия обучающегося в процедуре государственной итоговой аттестации по обстоятельствам, не зависящим от обучающегося: закрытие границ государств, отмена рейса, погодные условия. Обстоятельства невозможности личного участия обучающегося в процедуре ГИА подтверждаются документально, в том числе решением уполномоченного органа субъекта Российской Федерации.

1.4. Возможность удаленного участия, то есть нахождение вне места проведения ГИА, в заседании ГЭК не предусмотрена в отношении председателя ГЭК и секретаря ГЭК, за исключением проведения заседания ГЭК с применением ЭО, ДОТ по основаниям, указанным в п.1.3.1 Положения.

1.5. Для технического обеспечения процедуры ГИА с применением ЭО, ДОТ распоряжением директора института или высшей школы из числа работников выпускающей высшей школы назначается ответственный за техническое сопровождение процедуры ГЭК (далее – технический менеджер ГЭК). Технический менеджер ГЭК не входит в состав ГЭК. Функции

по техническому сопровождению процедуры ГЭК могут быть возложены на секретаря ГЭК или ответственного за ЭО и ДОТ института.

1.6. В качестве канала экстренной связи с секретарем ГЭК или техническим менеджером ГЭК при устранении технических сбоев допускается использование мобильного телефона всеми участниками государственного итогового испытания.

1.7. В целях обеспечения прозрачности ГИА с применением ЭО, ДОТ в ходе ее проведения ведется видеозапись. Факт осуществления видеозаписи доводится до сведения председателя, членов и секретаря ГЭК, обучающихся, допущенных к прохождению ГИА.

Ответственность за ведение видеозаписи несѐт секретарь ГЭК.

Видеозаписи заседаний ГЭК могут использоваться для рассмотрения апелляций по результатам ГИА.

Видеозаписи хранятся на сервере СПбПУ не менее пяти лет со дня проведения государственного аттестационного испытания.

1.8. Согласно утвержденному расписанию ГИА секретарь ГЭК для каждого заседания ГЭК формирует список обучающихся, допущенных к соответствующему государственному аттестационному испытанию, в соответствии с графиком его проведения, устанавливающим даты и время заседаний ГЭК, и размещает его в онлайн-курсе «ГЭ» (для государственного экзамена) или онлайн-курсе «ВКР» (для защиты ВКР) в разделе, соответствующем заседанию ГЭК, не менее чем за пять календарных дней до дня заседания.

ГИА с применением ЭО, ДОТ проводится на выделенном образовательном портале государственной итоговой аттестации распределенной системы электронного обучения СПбПУ (LMS Moodle, https://sfa.spbstu.ru/) (далее – портал ГИА) в рамках онлайн-курса «ГИА <Код и Наименование ООП>», созданного по каждой образовательной программе. Взаимодействие между участниками образовательного процесса (председателем и членами ГЭК, секретарем ГЭК и обучающимися)

осуществляется в режиме видеоконференцсвязи на базе программного продукта Microsoft Teams.

1.9. Онлайн-курс «ГИА\_<Код и Наименование ООП>», предназначенный для проведения ГИА с применением ЭО, ДОТ, содержит программу ГИА, выписки из приказа о составе ГЭК, приказа о назначении секретаря ГЭК, инструкцию о прохождении ГИА с применением ЭО и ДОТ, Положение о ГИА, расписание государственных аттестационных испытаний (далее – расписание ГИА), приказ о допуске к ГИА, согласие с правилами проведения ГИА, в т.ч. видеофиксации ее хода (в тестовой форме – Приложение 1), ссылки на онлайнкурсы, соответствующие видам аттестационных испытаний: для государственного экзамена (при наличии) – онлайн-курс «ГЭ <Код и Наименование ООП>», для защиты выпускной квалификационной работы (далее – ВКР) – онлайн-курс «ВКР <Код и Наименование ООП>».

1.10. Применение ЭО, ДОТ при проведении ГИА не должно препятствовать соблюдению принципов коллегиальности, открытости, гласности.

# **2. Особенности проведения ГИА с применением электронного обучения и дистанционных образовательных технологий при удаленном участии всех участников государственной итоговой аттестации (п.1.3.1 Регламента)**

2.1. Государственная итоговая аттестация проводится с применением электронного обучения и дистанционных образовательных технологий при удаленном участии всех участников ГИА в случаях, указанных в п.1.3.1 Регламента.

2.2. Не позднее чем за 2 недели до начала ГИА по представлению Дирекции основных образовательных программ лицам, указанным в п.1.3.1 Регламента, создаются временные учетные записи и обеспечивается их доступ к порталу ГИА и вебинарным комнатам Microsoft Teams.

2.3. До начала проведения каждого государственного аттестационного испытания технический менеджер ГЭК осуществляет тестовое подключение лиц, указанных в п.1.3 Регламента, для определения технических возможностей проведения процедуры ГИА с применением ЭО, ДОТ. По результатам тестового подключения принимается решение о возможности проведения для обучающегося государственного аттестационного испытания с применением ЭО, ДОТ.

2.4. В процессе тестового подключения настраивается необходимое программное обеспечение, проверяется работоспособность технических средств во всех режимах проведения государственного аттестационного испытания (идентификация личностей, тестирование с запуском ПО блокировки экранов, уведомление о техническом сбое и завершении тестирования и пр.).

2.5. Время тестового(ых) подключения(й) назначается техническим менеджером ГЭК и доводится до сведения председателя, членов и секретаря ГЭК, а также обучающихся.

2.6. Обучающийся, не позднее чем за 5 календарных дней до начала первого государственного аттестационного испытания, заполняет Согласие с правилами проведения ГИА, в т.ч. видеофиксации ее хода (Приложение 1 к Регламенту).

2.7. В случае несогласия с правилами проведения ГИА по основаниям, указанным в п.1.3.1 Регламента, доступ к государственным аттестационным испытаниям обучающемуся не открывается. Обучающийся считается неявившимся на аттестационное испытание по уважительной причине (в связи с отказом от прохождения ГИА с применением ЭО, ДОТ).

2.8. Тестовое подключение председателя, членов и секретаря ГЭК проводится не позднее чем за 3 рабочих дня до начала государственного аттестационного испытания.

2.9. Тестовое подключение обучающихся проводится не позднее чем за 3 рабочих дня до начала государственного экзамена и не позднее чем за 5 календарных дней до дня защиты ВКР.

2.10. В ходе тестового подключения перед защитой ВКР обучающийся заполняет лист ознакомления с датой защиты, отзывом руководителя ВРК и рецензией(ями) (при наличии), размещенный в онлайн-курсе «ВКР».

2.11. Доступ к вебинарным комнатам Microsoft Teams для проведения государственных аттестационных испытаний и оглашения их результатов осуществляется через соответствующие онлайн-курсы – онлайн-курс «ГЭ» и онлайн-курс «ВКР».

2.12. Государственный экзамен в форме тестирования проводится в рамках онлайн-курса «ГЭ» с использованием специализированного бесплатного программного обеспечения (далее – ПО) Safe Exam Browser (SEB), обеспечивающего блокировку открытия окон на компьютере обучающегося, кроме окна с заданием (тестом).

2.13. Доступ к онлайн-курсам «ГЭ» и «ВКР» обеспечивается по ссылке из электронного расписания занятий на сайте СПбПУ [\(http://ruz.spbstu.ru/\)](http://ruz.spbstu.ru/).

2.14. Для проведения ГИА с применением ЭО, ДОТ помещение каждого участника государственных аттестационных испытаний должно быть оснащено необходимым комплектом оборудования, которое обеспечивает: непрерывное видео- и аудионаблюдение за обучающимися, видеозапись государственных аттестационных испытаний; возможность обмена всех участников ГИА с применением ЭО, ДОТ сообщениями и текстовыми файлами; возможность демонстрации обучающимися презентационных материалов во время защиты ВКР.

2.15. Для участия в заседаниях ГЭК помещения членов ГЭК должны быть оснащены персональным компьютером с выходом в Интернет со скоростью не менее 2 Мбит/с и системными требованиями – Windows 7 и выше / Mac OS X 10.10 и выше; наушниками (либо колонками), web-камерой и микрофоном.

2.16. Обучающийся самостоятельно обеспечивает наличие необходимого оборудования для прохождения ГИА с применением ЭО, ДОТ, минимальный комплект которого составляют компьютер с выходом в Интернет со скоростью не менее 2 Мбит/с и системными требованиями – Windows 7 и выше / Mac OS X 10.10 и выше; сканером или фотоаппаратом, или мобильным телефоном с камерой с разрешением не менее 3 МП; наушниками (либо колонками); web-камерой; микрофоном.

2.17. При наличии обучающихся, не явившихся на ГИА, секретарь ГЭК в ходе оглашения результатов государственного аттестационного испытания вслух озвучивает фамилию, имя, отчество (при наличии) каждого обучающегося с указанием причины его отсутствия на аттестационном испытании, если причина на момент его проведения известна.

2.18. Неявка обучающегося на ГИА, в связи с проведением ГИА вне установленных временных рамок, вследствие разницы часовых поясов (с 9-00 до 18-00 по местному времени) признается неявкой по уважительной причине.

2.19. Особенности проведения государственного экзамена с применением ЭО, ДОТ:

2.19.1. Проведение государственного экзамена с применением ЭО, ДОТ осуществляется в форме, определенной программой ГИА, с обязательной идентификацией личности обучающегося и постоянным визуальным контролем со стороны ГЭК за соблюдением процедуры проведения государственного экзамена.

2.19.2. При проведении государственного экзамена в форме тестирования банк тестовых заданий и тест должны быть сформированы не позднее чем за 5 рабочих дней до начала государственного экзамена в соответствии с электронным расписанием.

2.19.3. В день проведения государственного экзамена секретарь ГЭК не позднее чем за 10 минут до начала проведения государственного экзамена в вебинарной комнате MS Teams начинает собрание с наименованием

«Государственный экзамен», приглашает к участию в собрании председателя ГЭК, членов ГЭК и обучающихся.

2.19.4. Председатель и члены ГЭК, обучающиеся подключаются к заседанию ГЭК по ссылкам из электронного расписания. При подтверждении устойчивого соединения со всеми участниками заседание считается открытым.

2.19.5. Секретарь ГЭК включает видеозапись, представляется, оглашает дату и время заседания ГЭК, объявляет о начале заседания. Секретарь ГЭК предупреждает о ведении видеозаписи заседания ГЭК.

2.19.6. Председатель ГЭК представляется, оглашает количество присутствующих членов, указав на наличие кворума, и приглашает по имени и отчеству каждого члена ГЭК и иных участников (при наличии) представиться. Каждый присутствующий по очереди включает камеру и микрофон и отчетливо вслух произносит фамилию, имя и отчество и занимаемую должность.

2.19.7. Представление членов ГЭК, оглашение факта наличия кворума может выполнять секретарь ГЭК или другой член ГЭК по поручению председателя.

2.19.8. Секретарь ГЭК доводит до обучающихся информацию по процедуре проведения государственного экзамена в соответствии с программой ГИА: продолжительности, порядке и критериях оценивания и объявления результатов, порядке проведения апелляции по результатам государственного аттестационного испытания.

2.19.9. При наличии вопросов у обучающихся по процедуре проведения государственного экзамена их направляют членам ГЭК с помощью текстового сообщения в общем чате собрания или озвучивают вслух.

2.19.10. Секретарь ГЭК объявляет о начале процедуры идентификации личности обучающегося и проверки условий проведения государственного экзамена, кратко описывает порядок действий каждого обучающегося и приглашает обучающихся по списку ее пройти.

Идентификация обучающихся состоит в визуальной сверке личности обучающегося с данными зачетной книжки или документа, удостоверяющего

личность, предъявленного обучающимся ГЭК (для граждан Российской Федерации – паспорт гражданина Российской Федерации или загранпаспорт гражданина Российской Федерации).

При идентификации личности обучающийся обязан отчетливо вслух назвать свои фамилию, имя, отчество (при наличии) и продемонстрировать в развернутом виде зачетную книжку или документ, удостоверяющий личность, рядом с лицом или непосредственно перед видеокамерой для получения отчетливого видеоизображения фотографии и фамилии, имени, отчества (при наличии), имеющихся в документе.

Для продолжения процедуры обучающийся должен утвердительно ответить на вопрос секретаря ГЭК: «Согласны ли вы с правилами проведения ГИА, в т.ч. видеофиксации ее хода». Фраза должна прозвучать отчетливо. В случае отрицательного ответа обучающийся исключается из собрания техническим менеджером ГЭК. Доступ к тестированию для обучающегося блокируется. В протоколе заседания ГЭК и устно фиксируется факт неявки обучающегося на аттестационное испытание по уважительной причине (в связи с отказом от прохождения ГИА с применением ЭО, ДОТ).

2.19.11. В случае невозможности идентификации личности обучающийся отстраняется от дальнейшего прохождения государственного аттестационного испытания, в протокол заседания ГЭК вносится запись «не явился по уважительной причине (в связи с невозможностью идентификации обучающегося)».

2.19.12. Факт отстранения обучающегося от дальнейшего прохождения государственного аттестационного испытания секретарем ГЭК озвучивается вслух под видеозапись.

2.19.13. Процедура идентификации личности обучающегося и проверки условий проведения государственного экзамена (осмотр помещения) проводится для каждого обучающегося в отдельности.

2.19.14. После прохождения процедуры идентификации личности и осмотра помещения обучающийся приступает к государственному аттестационному испытанию в тестовой форме (или иной другой, установленной программой ГИА) в разделе онлайн-курса «ГЭ», соответствующем заседанию ГЭК. Продолжительность выполнения тестового задания составляет не более 90 минут, конкретная продолжительность определяется соответствующей программой ГИА. Покидать помещение во время выполнения задания, так же как и пользоваться помощью посторонних лиц или иными средствами связи, запрещается. В случае необходимости покинуть помещение обучающийся сообщает об этом вслух и следует дальнейшим инструкциям секретаря ГЭК по каналу экстренной связи.

2.19.15. Обучающийся, приступивший к выполнению теста раньше проведения процедуры идентификации личности и осмотра помещения, по итогам аттестационного испытания получает оценку «неудовлетворительно».

2.19.16. Председатель и члены ГЭК осуществляют визуальное наблюдение за ходом государственного экзамена, при этом обеспечивается наблюдение за всеми обучающимися, участвующими в аттестационном испытании. Если количество обучающихся, проходящих аттестационное испытание с применением ЭО, ДОТ, превышает 4 человека, технический менеджер ГЭК обеспечивает условия для видеозаписи хода государственного экзамена путем переключения видеоизображений обучающихся. Максимальное количество обучающихся, одновременно сдающих государственный экзамен, не должно превышать 16 человек.

2.19.17. По окончании прохождения тестирования обучающийся сообщает о завершении работы в общем чате собрания с помощью текстового сообщения «Тестирование завершено» и завершает сеанс связи до момента времени объявления результатов государственного аттестационного испытания. Информация о времени объявления результатов государственного аттестационного испытания публикуется секретарем ГЭК в общем чате собрания.

2.19.18. В случае большого количества обучающихся, сдающих государственный экзамен, графиком его проведения должны быть предусмотрены перерывы в работе ГЭК.

2.19.19. Обсуждение результатов выполненных заданий происходит в отдельной вебинарной комнате Microsoft Teams в отсутствие обучающихся без использования средств аудио- и видеозаписи. После обсуждения секретарь ГЭК фиксирует его результаты в протоколах заседания ГЭК (Приложение 2 к Регламенту).

2.19.20. В протоколах заседания ГЭК в строке «Форма проведения государственного экзамена» указывается «тестирование с применением ЭО, ДОТ» или иная форма проведения государственного экзамена с применением ЭО, ДОТ.

2.19.21. Результаты государственного экзамена с применением ЭО, ДОТ, проводимого в устной форме и в форме компьютерного тестирования, в случае автоматической проверки результатов объявляются обучающимся в день проведения аттестационного испытания; проводимого в письменной форме и в форме компьютерного тестирования, в случае проверки результатов ГЭК – на следующий рабочий день после дня его проведения.

2.19.22. Результат государственного экзамена объявляется председателем ГЭК в отдельном собрании «Результаты государственного экзамена» с видеозаписью в соответствующем канале вебинарной комнаты, созданной для проведения аттестационного испытания. Председатель ГЭК отчетливо вслух озвучивает ФИО обучающегося и выставленную ему оценку («отлично», «хорошо», «удовлетворительно», «неудовлетворительно»).

2.20. Особенности проведения защиты выпускной квалификационной работы с применением ЭО, ДОТ:

2.20.1. Не позднее чем за 20 минут до начала проведения защиты ВКР в вебинарной комнате Microsoft Teams секретарь ГЭК начинает собрание с наименованием «Защита ВКР» и приглашает к участию в собрании председателя ГЭК, членов ГЭК и обучающихся.

2.20.2. Секретарь ГЭК включает видеозапись, представляется, оглашает дату и время заседания ГЭК, объявляет о начале заседания. Секретарь ГЭК предупреждает о ведении видеозаписи заседания ГЭК.

2.20.3. Председатель ГЭК представляется, оглашает количество присутствующих членов, указав на наличие кворума, и приглашает по имени и отчеству каждого члена ГЭК и иных участников (при наличии) представиться. Каждый присутствующий по очереди включает камеру и микрофон и отчетливо вслух произносит фамилию, имя и отчество и занимаемую должность.

2.20.4. Представление членов ГЭК, оглашение факта наличия кворума может выполнять секретарь ГЭК или иной член ГЭК по поручению председателя.

2.20.5. Секретарь ГЭК доводит до обучающихся информацию по процедуре проведения защиты ВКР в соответствии с программой ГИА: продолжительность выступления, порядок и критерии оценивания и объявления результатов, порядок проведения апелляции по результатам аттестационного испытания.

2.20.6. При наличии вопросов у обучающихся по процедуре проведения защиты их направляют членам ГЭК с помощью текстового сообщения в общем чате собрания или озвучивают вслух.

2.20.7. После процедуры представления председателя и членов ГЭК обучающиеся могут покинуть собрание, за исключением первого обучающегося в графике защит ВКР данного заседания ГЭК.

2.20.8. Перед началом выступления обучающегося, не менее чем за 5 минут, в соответствии с графиком защит ВКР данного заседания ГЭК секретарь ГЭК уведомляет обучающегося о необходимости присоединиться к собранию (в случае его отсутствия на собрании), используя средства Microsoft Teams или отправив сообщение в приватном чате, затем приглашает обучающегося приступить к защите ВКР, отчетливо вслух произнося его фамилию, имя и отчество (при наличии) и наименование темы ВКР.

2.20.9. Секретарь ГЭК объявляет о начале процедуры идентификации личности обучающегося, кратко описывает порядок действий обучающегося и приглашает ее пройти.

Идентификация обучающихся состоит в визуальной сверке личности обучающегося с данными зачетной книжки или документа, удостоверяющего личность, представленного обучающимся членам ГЭК (для граждан Российской Федерации – паспорт гражданина Российской Федерации или загранпаспорт гражданина Российской Федерации).

При идентификации личности обучающийся обязан отчетливо вслух назвать свои фамилию, имя, отчество (при наличии) и продемонстрировать в развернутом виде зачетную книжку или документ, удостоверяющий личность, рядом с лицом или непосредственно перед видеокамерой для получения отчетливого видеоизображения фотографии и фамилии, имени, отчества (при наличии), имеющихся в документе.

Для продолжения процедуры защиты ВКР обучающийся должен дать утвердительный ответ на вопрос секретаря ГЭК: «Согласны ли вы с правилами проведения ГИА, в т.ч. видеофиксации ее хода». В случае отрицательного ответа обучающийся исключается из собрания техническим менеджером ГЭК. В протоколе заседания ГЭК и устно фиксируется факт неявки обучающегося на аттестационное испытание по уважительной причине (в связи с отказом от прохождения ГИА с применением ЭО, ДОТ).

В случае невозможности идентификации личности обучающийся отстраняется от дальнейшего прохождения защиты ВКР, в протокол заседания ГЭК вносится запись «не явился по уважительной причине (в связи с невозможностью идентификации обучающегося)». Факт отстранения обучающегося от дальнейшего прохождения государственного аттестационного испытания секретарем ГЭК озвучивается вслух под видеозапись.

2.20.10. После процедуры идентификации личности обучающийся приступает к докладу по теме ВКР с использованием презентационных материалов. Для доклада обучающемуся отводится время, установленное Положением о ГИА СПбПУ. По окончании доклада секретарем ГЭК зачитываются отзыв руководителя и рецензия(и) (при наличии), членами ГЭК задаются вопросы, на которые обучающийся дает развернутые ответы. Последовательность действий ГЭК в ходе процедуры защиты ВКР определяется программой ГИА.

2.20.11. В случае большого количества обучающихся, защищающих ВКР, графиком проведения государственного аттестационного испытания должны быть предусмотрены перерывы в работе ГЭК.

2.20.12. Обсуждение результатов защит ВКР происходит в отдельной вебинарной комнате Microsoft Teams в отсутствие обучающихся без использования средств аудио- и видеозаписи. После обсуждения секретарь ГЭК фиксирует его результаты в протоколах заседания ГЭК.

2.20.13. При обсуждении результатов защиты ВКР учитываются результаты прохождения нормоконтроля и наличие допуска ВКР к защите директором высшей школы или руководителем образовательной программы.

2.20.14. В протоколах заседания ГЭК в конце заголовка протокола «ПРОТОКОЛ № заседания государственной экзаменационной комиссии по защите выпускной квалификационной работы (ВКР)» указывается «с применением ЭО, ДОТ».

2.20.15. Результаты защиты ВКР объявляются председателем ГЭК в тот же день в отдельной вебинарной комнате «Результаты защиты ВКР» с видеозаписью. Председатель ГЭК отчетливо вслух озвучивает ФИО обучающегося и выставленную ему оценку («отлично», «хорошо», «удовлетворительно», «неудовлетворительно»), а в случае успешной защиты ВКР объявляет решение ГЭК о присвоении квалификации, предусмотренной основной образовательной программой.

## **3. Особенности проведения ГИА при удаленном присутствии члена ГЭК (п.1.3.2 Регламента)**

3.1. Член государственной экзаменационной комиссии в случае невозможности личного присутствия на заседании ГЭК предоставляет секретарю ГЭК заявление об удаленном участии в заседании ГЭК с указанием причин. Заявление должно поступить секретарю ГЭК до издания приказа о проведении ГИА с применением ЭО, ДОТ.

3.2. Перед началом заседания ГЭК секретарь проверяет кворум заседания и оглашает список членов ГЭК, лично присутствующих на заседании и принимающих участие в заседании удаленно.

Явочный лист заполняется секретарем ГЭК и подписывается на заседании ГЭК председателем государственной экзаменационной комиссии и секретарем государственной экзаменационной комиссии.

3.3. Вопрос о правомерности заседания ГЭК решается после установления кворума и определения соответствия допустимым значениям количества членов ГЭК, присутствующих на заседании удаленно.

3.4. Согласие обучающихся на проведение ГИА с применением ЭО, ДОТ по основанию, указанному в п.1.3.2 Регламента, не требуется.

3.5. Не позднее чем за 2 недели до начала ГИА по представлению Дирекции основных образовательных программ лицам, указанным в п.1.3.1 Регламента, создаются временные учетные записи и обеспечивается их доступ к порталу ГИА и вебинарным комнатам Microsoft Teams.

3.6. Для проведения ГИА с применением ЭО, ДОТ помещения каждого участника государственных аттестационных испытаний должно быть оснащено необходимым комплектом оборудования, которое обеспечивает: непрерывное видео- и аудионаблюдение за обучающимися, видеозапись государственных аттестационных испытаний; возможность обмена всех участников ГИА с применением ЭО, ДОТ сообщениями и текстовыми файлами; возможность

демонстрации обучающимися презентационных материалов во время защиты ВКР.

3.7. Для участия в заседаниях ГЭК помещения членов ГЭК должны быть оснащены персональным компьютером с выходом в Интернет со скоростью не менее 2 Мбит/с и системными требованиями – Windows 7 и выше / Mac OS X 10.10 и выше; наушниками (либо колонками), web-камерой и микрофоном.

3.8. В случае, если у членов ГЭК возникли сбои технических средств при подключении и (или) работе в Microsoft Teams и необходимый кворум при этом сохраняется, заседание проводится в обычном режиме, если при этом отсутствует необходимый кворум или у председателя ГЭК возникли сбои, устранить которые не удалось в течение 15 минут, заседание признается несостоявшимся и переносится на другой день, технический менеджер ГЭК составляет протокол, в котором описывает характер технического сбоя, а также указывает новые дату и время перенесенного заседания ГЭК.

3.9. Информацию о дате и времени перенесенного заседания секретарь ГЭК публикует в общем чате собрания в день проведения заседания ГЭК, в ходе которого возникли сбои технических средств.

# **4. Особенности проведения ГИА с применением ЭО, ДОТ при невозможности личного участия обучающегося в государственной итоговой аттестации (п.1.3.3 Регламента)**

4.1. Обучающийся самостоятельно обеспечивает наличие необходимого оборудования для прохождения ГИА с применением ЭО, ДОТ, минимальный комплект которого составляют компьютер с выходом в Интернет со скоростью не менее 2 Мбит/с и системными требованиями – Windows 7 и выше / Mac OS X 10.10 и выше; сканером или фотоаппаратом, или мобильным телефоном с камерой с разрешением не менее 3 МП; наушниками (либо колонками); web-камерой; микрофоном.

4.2. Обучающийся, не позднее чем за 5 календарных дней до начала первого государственного аттестационного испытания, заполняет Согласие с правилами проведения ГИА, в т.ч. видеофиксации ее хода (Приложение 1 к Регламенту).

4.3. Не позднее чем за 5 рабочих дней до защиты ВКР обучающийся заполняет лист ознакомления с датой защиты, отзывом руководителя ВРК и рецензией(ями) (при наличии), размещенный в онлайн-курсе «ВКР».

4.4. Процедура проведения ГИА для студента, удаленно присутствующего на государственной итоговой аттестации, соответствует требованиям, установленным разделом 2 Регламента.

4.5. Для обучающихся, фактическое время проведения государственной итоговой аттестации которых вышло за установленные временные рамки вследствие разницы часовых поясов, фиксируется устно и в протоколе заседания ГЭК факт их неявки по уважительной причине.

4.6. В случае если в ходе аттестационного испытания при удаленном доступе произошли сбои технических средств обучающихся, устранить которые не удалось в течение 15 минут, секретарь ГЭК в ходе оглашения результатов государственного аттестационного испытания для каждого обучающегося вслух озвучивает фамилию, имя, отчество (при наличии) обучающегося, описывает характер технического сбоя и фиксирует факт неявки обучающегося по уважительной причине устно и в протоколе заседания ГЭК.

4.7. При наличии обучающихся, не явившихся на ГИА, секретарь ГЭК в ходе оглашения результатов государственного аттестационного испытания вслух озвучивает фамилию, имя, отчество (при наличии) каждого обучающегося с указанием причины его отсутствия на аттестационном испытании, если причина на момент его проведения известна.

4.8. Неявка обучающегося на ГИА в связи с проведением ГИА вне установленных временных рамок вследствие разницы часовых поясов (с 9-00 до 18-00 по местному времени) признается неявкой по уважительной причине.

# **5. Заключительные положения**

5.1. Регламент вступает в силу с момента его утверждения приказом на основании решения Учебно-методического совета СПбПУ.

5.2. Регламент действует до замены его новым.

Приложение 1 к Регламенту проведения государственной итоговой аттестации по образовательным программам высшего образования – программам бакалавриата, программам специалитета, программам магистратуры с применением электронного обучения, дистанционных образовательных технологий

### **СОГЛАСИЕ**

Я рабучающийся группы по направлению подготовки ФИО подготовки (специальности) \_\_\_\_\_\_\_\_\_\_\_\_\_\_\_\_\_\_\_\_\_\_\_\_\_, даю согласие на прохождение<br>государственной итоговой аттестации с применением электронного обучения государственной итоговой аттестации с применением электронного обучения и дистанционных образовательных технологий.

1. Я оповещен(а) о необходимости предъявления документа, удостоверяющего личность, комиссии ГЭК для идентификации личности.

подпись

\_\_\_\_\_\_\_\_\_\_\_\_\_\_\_\_\_\_\_\_\_\_\_\_\_\_\_\_\_\_\_

2. Я подтверждаю, что обеспечен(а) все необходимым для прохождения государственной итоговой аттестации оборудованием, а именно:

- компьютером с выходом в Интернет со скоростью не менее 2 Мбит/с и системными требованиями: Windows 7 и выше / Mac OS X 10.10 и выше;

- сканером или фотоаппаратом, или мобильным телефоном с камерой с разрешением не менее 3 МП;

- наушниками (либо колонками);

- web-камерой;

- микрофоном.

подпись

\_\_\_\_\_\_\_\_\_\_\_\_\_\_\_\_\_\_\_\_\_\_\_\_\_\_\_\_\_\_\_

\_\_\_\_\_\_\_\_\_\_\_\_\_\_\_\_\_\_\_\_\_\_\_\_\_\_\_\_\_\_\_

3. Я согласен (а), с видеофиксацией хода проведения государственной итоговой аттестации

подпись

4. Я ознакомлен(а) с Регламентом проведения государственной итоговой аттестации по образовательным программам высшего образования – программам бакалавриата, программам специалитета, программам магистратуры с применением электронного обучения, дистанционных образовательных технологий в 20\_\_ году и согласен(на), что в случае невыполнения мной условий этого локального нормативного документа буду отчислен как непрошедший(ая) государственную итоговую аттестацию.

подпись

 $\frac{1}{2}$   $\frac{1}{2}$   $\frac{1}{2}$ 

\_\_\_\_\_\_\_\_\_\_\_\_\_\_\_\_\_\_\_\_\_\_\_\_\_\_\_\_\_\_\_

подпись ФИО

21

Приложение 2

к Регламенту проведения государственной итоговой аттестации

по образовательным программам высшего образования –

программам бакалавриата, программам специалитета,

программам магистратуры с применением электронного обучения,

дистанционных образовательных технологий

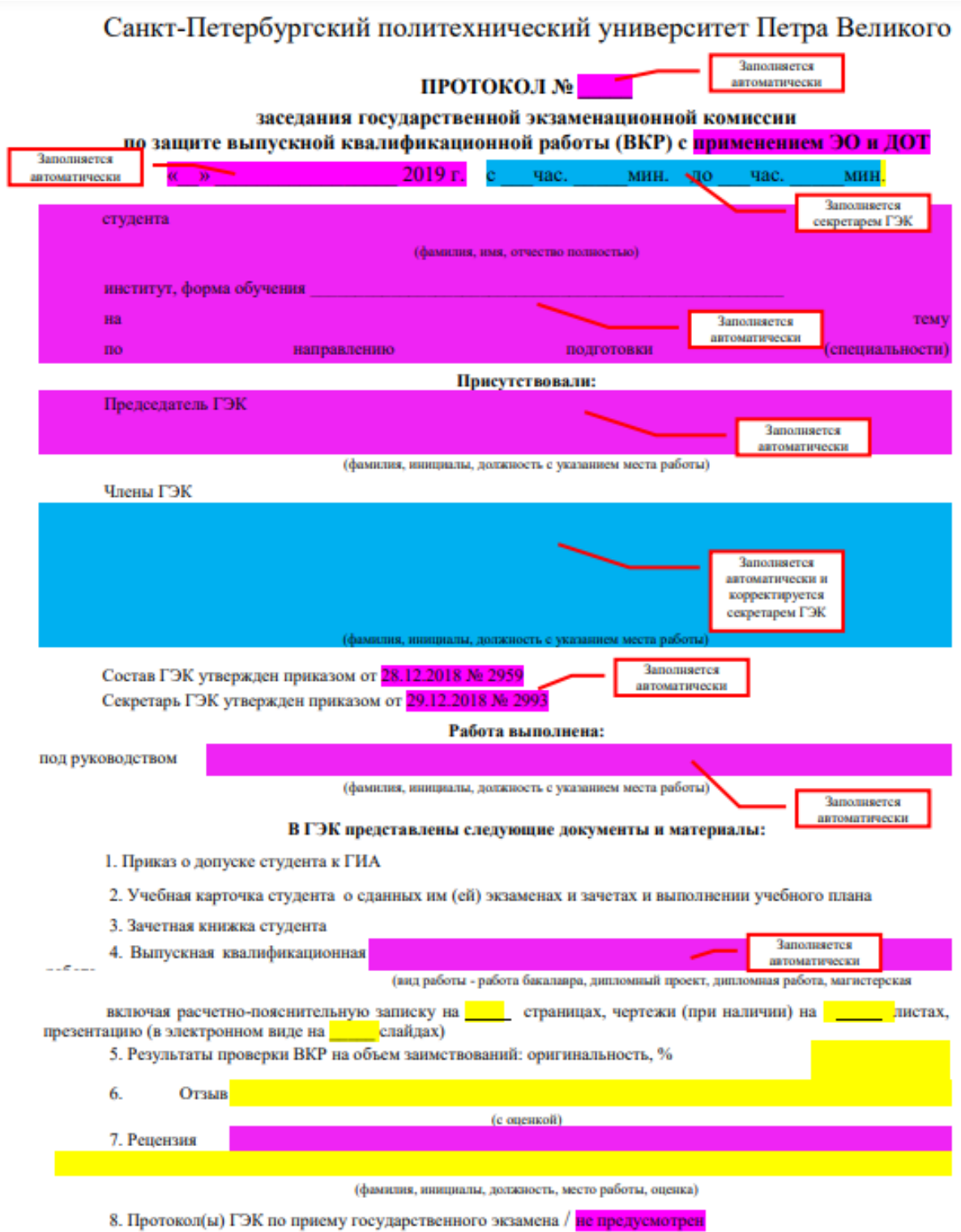

После сообщения о выполненной работе в течение минут студенту заданы следующие вопросы:

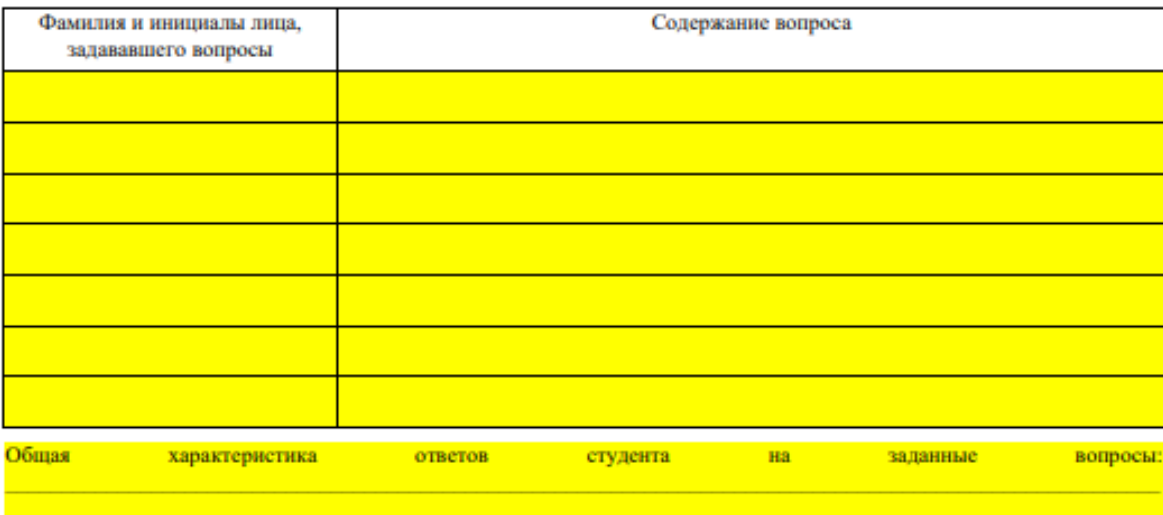

#### Решение ГЭК

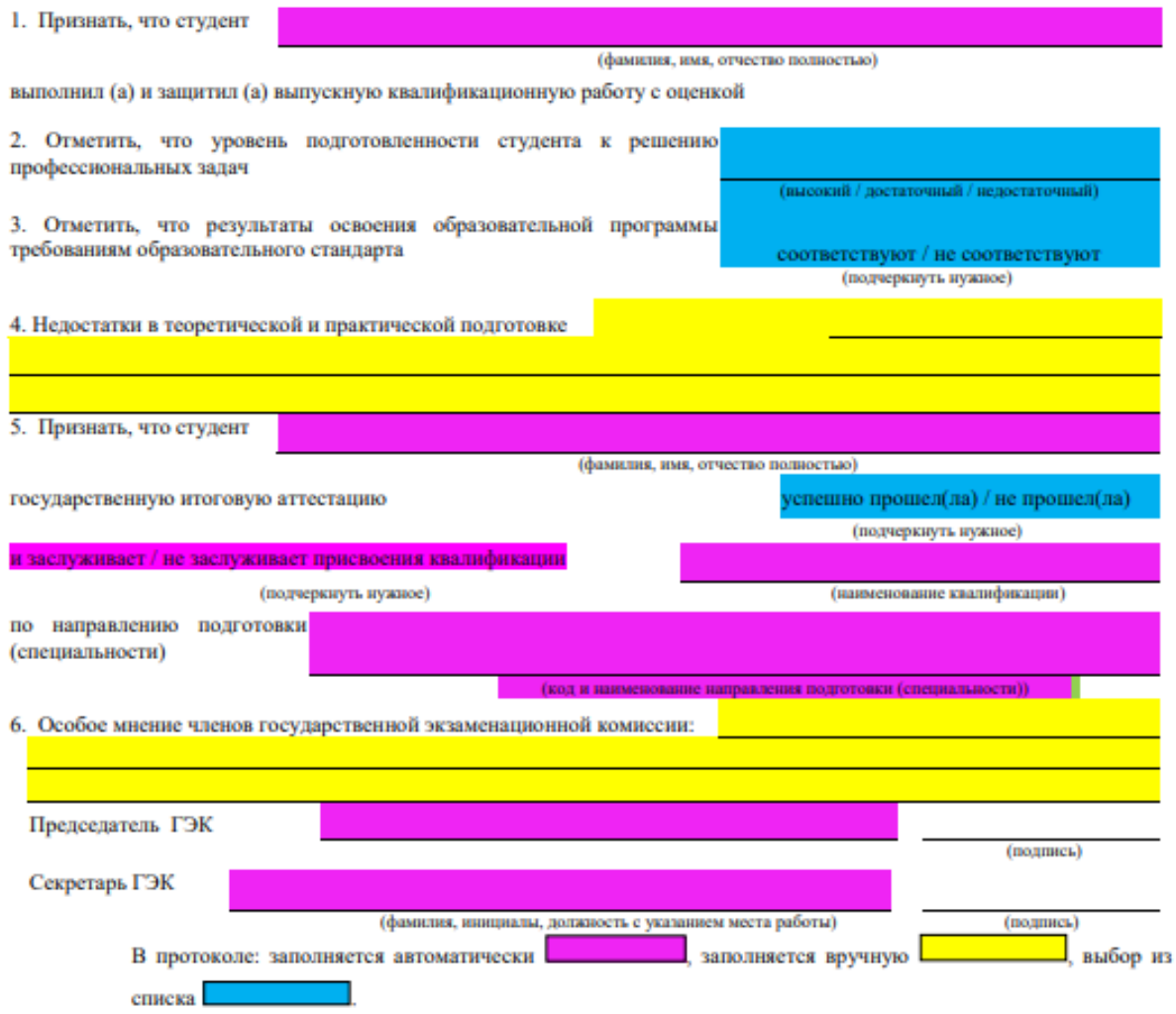